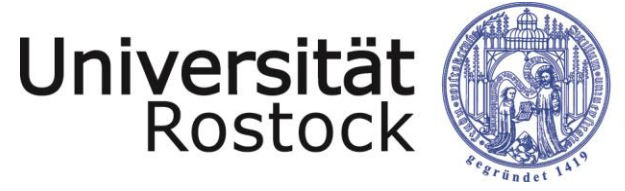

Traditio et Innovatio

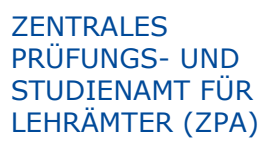

Parkstraße 6, 18057 Rostock EG, links, Raum 10

## **Ablauf zum Anerkennungsprozess vor Einschreibung / Wechsel**

studierende Person Universität Rostock – ZPA (Zentrales Prüfungs- und Studienamt für Lehrämter)

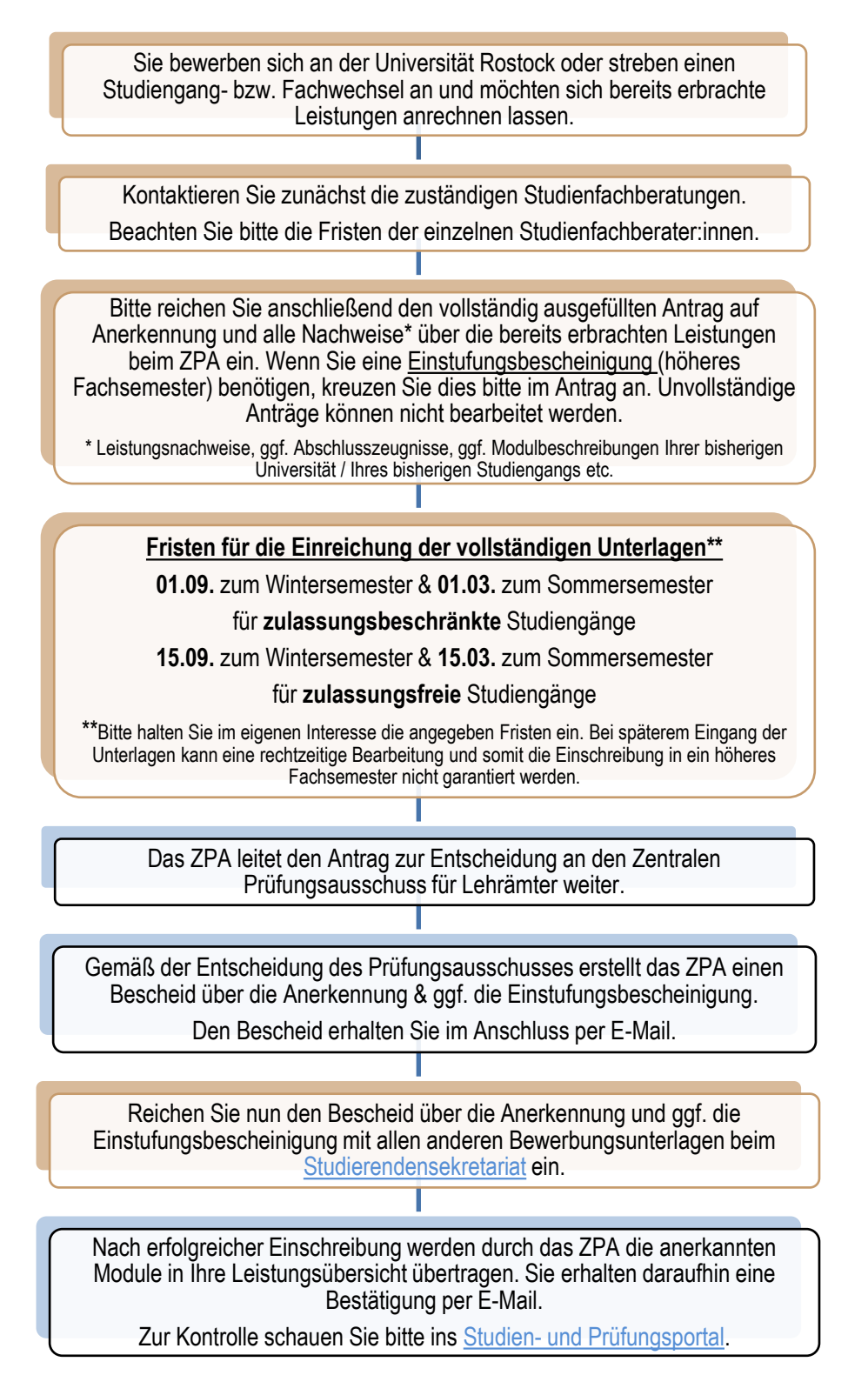